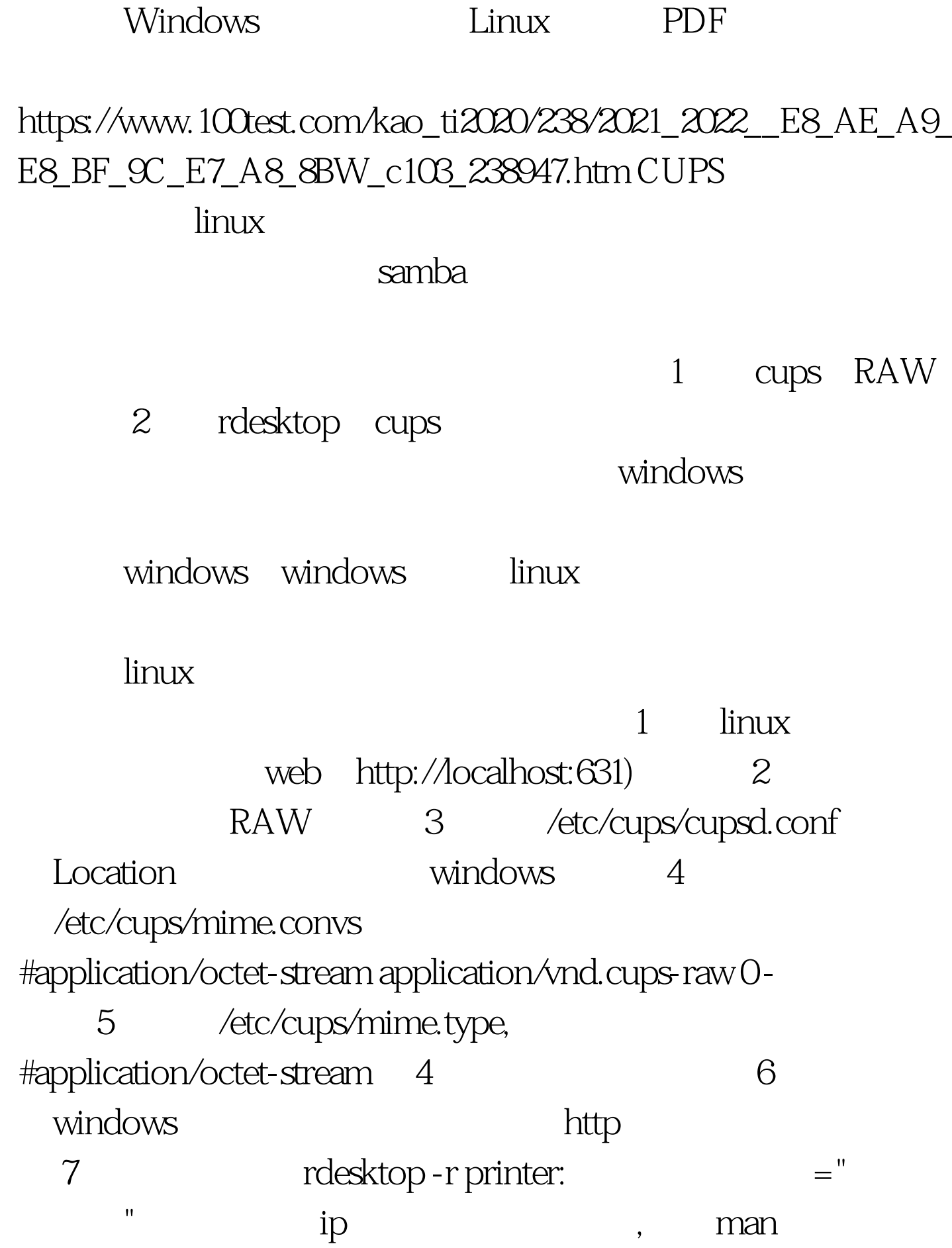

linux windows rdesktop:

Windows **Linux Linux** -r -r comport:COM1=/dev/ttyS0// / /dev/ttyS0 COM1-r comport:COM1=/dev/ttySQCOM2=/dev/ttyS1 //  $-r$  disk:floppy=/mnt/floppy // / /mnt/floppy floppy-r disk:floppy=/mnt/floppy,cdrom=/mnt/cdrom,root=/,c=/mnt/c // -r clientname= //  $-r$  lptport:LPT1=/dev/lp0//  $\qquad \qquad$ /dev/lp0 LPT1-r lptport:LPT1=/dev/lp0,LPT2=/dev/lp1 // -r printer:mydeskjet // Terminter:mydeskjet="HP LaserJet IIIP" // Two-r sound: [local |off|remote] // linux windows linux The Linux Terminal Server Project denotes the ERP the Linux  $\lim_{x\to\infty}$ 

100Test

www.100test.com